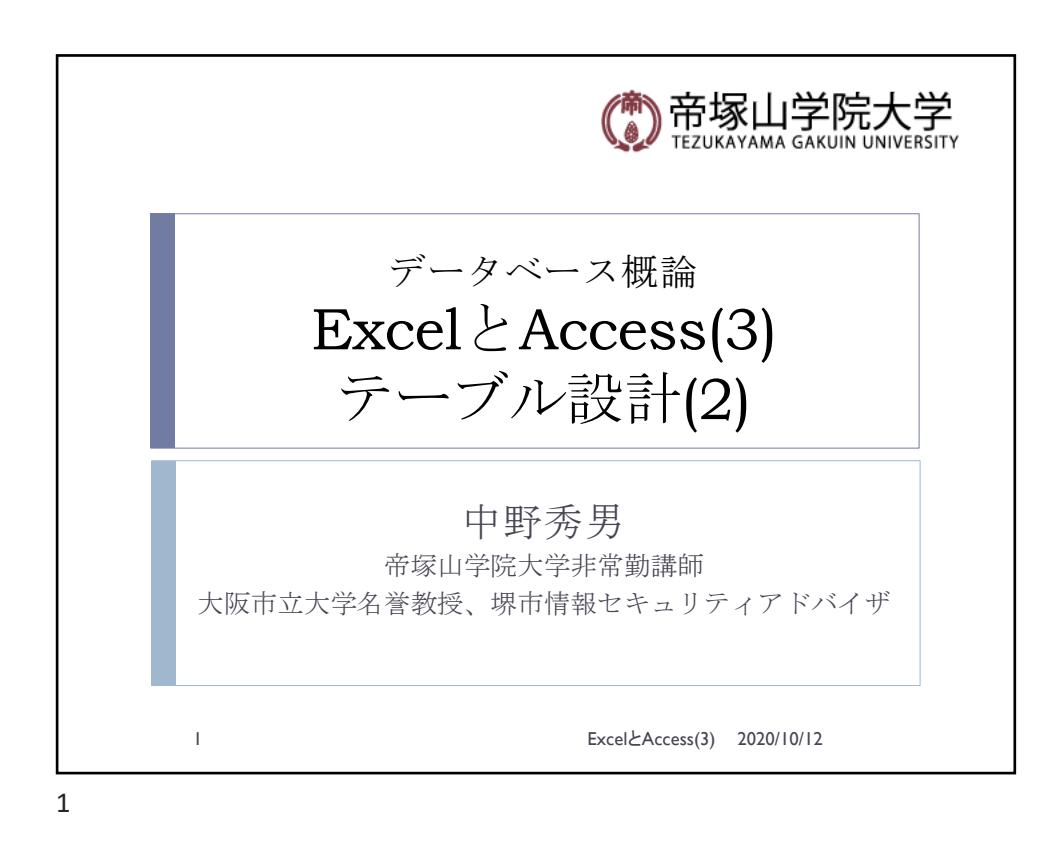

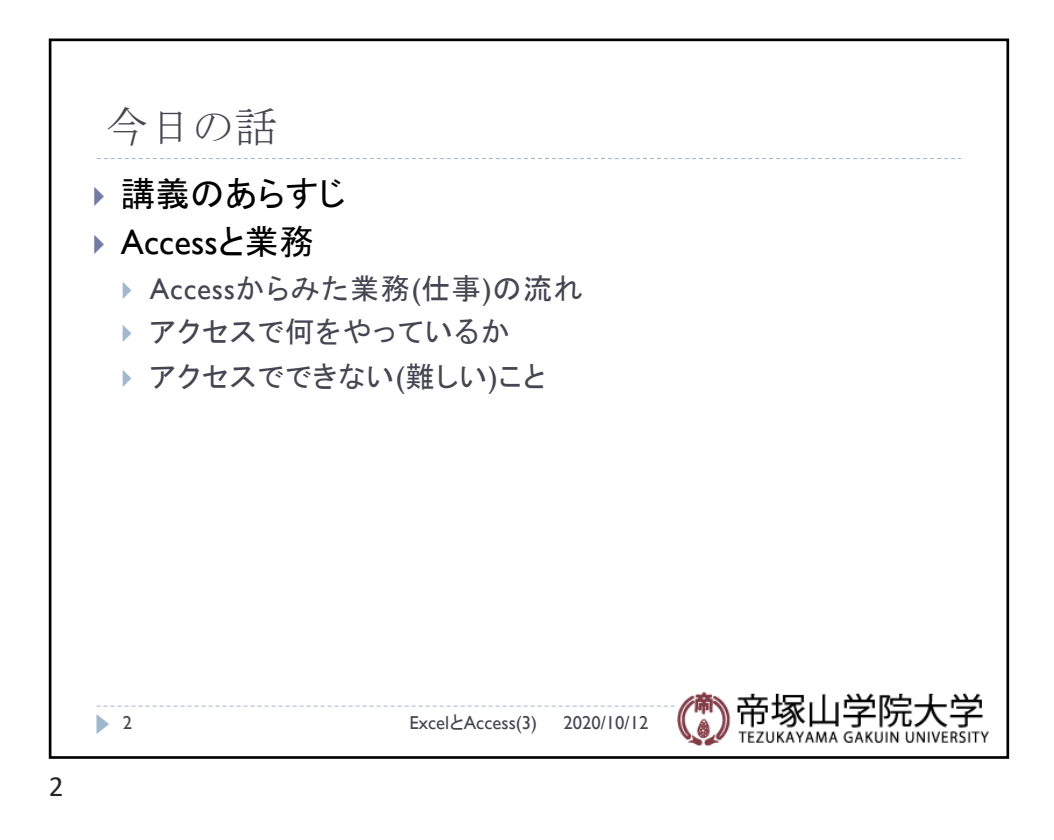

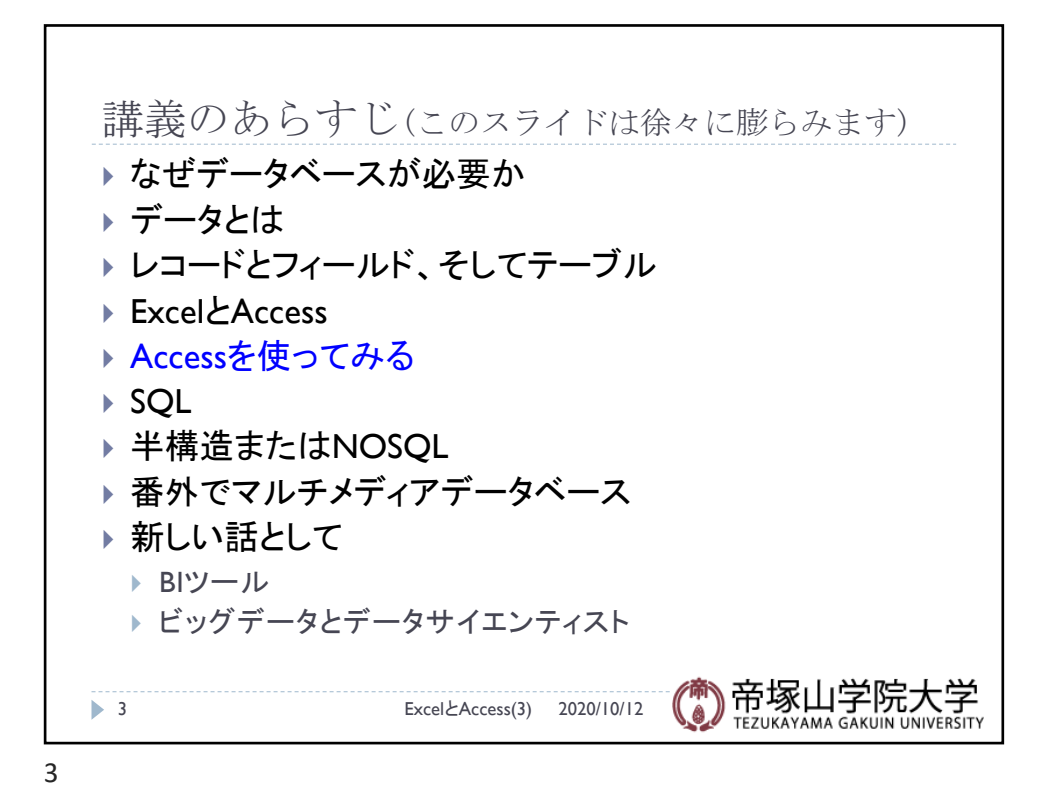

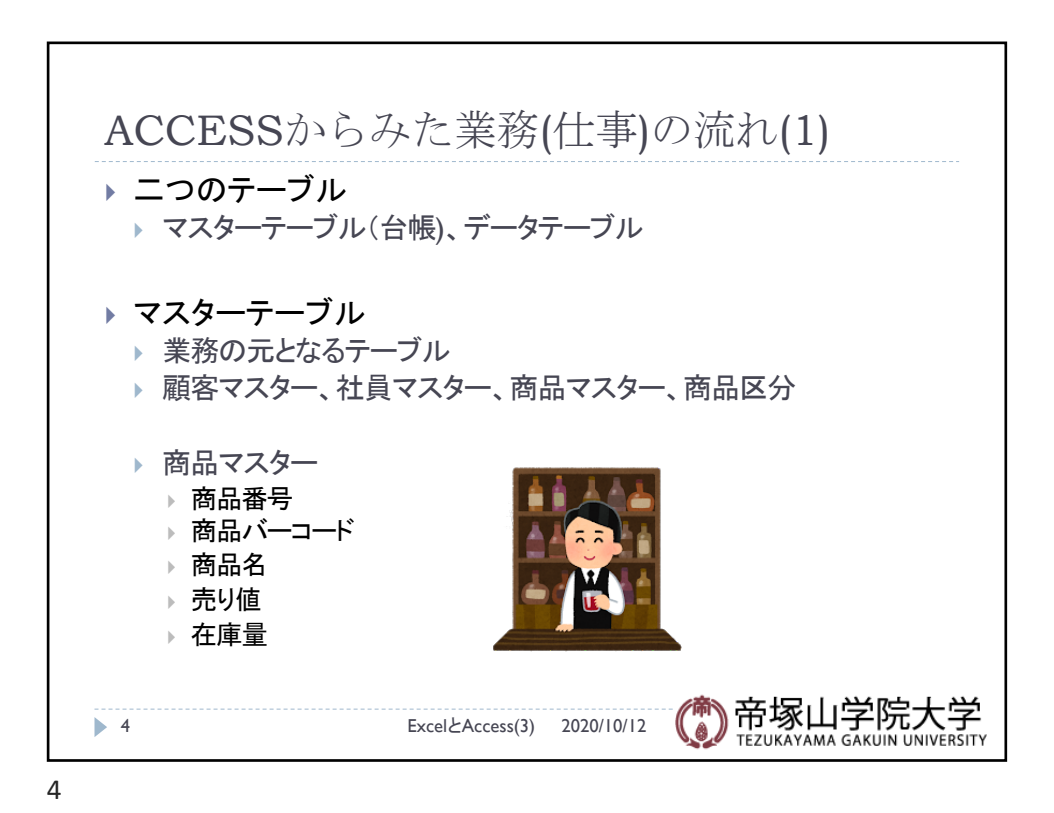

データベース概論 ついじょう しょうしょう しゅうしょう しゅうしゅう しゅうしょく スクリット こうしょう こうしょう

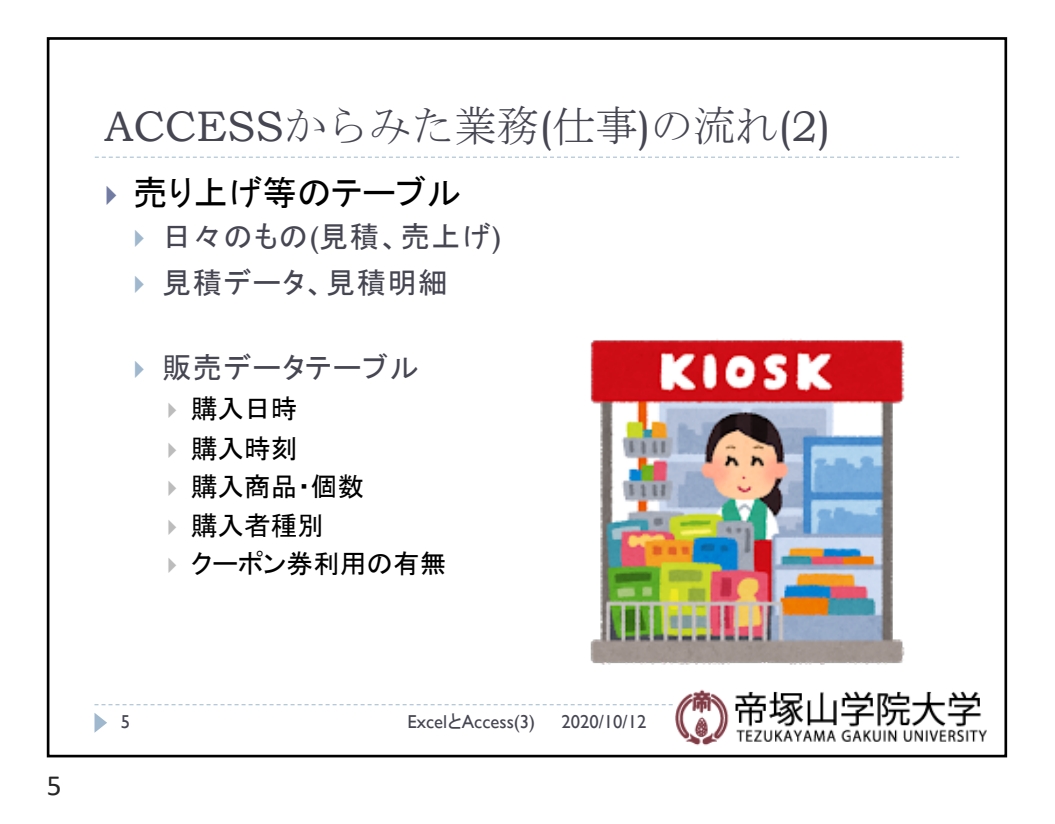

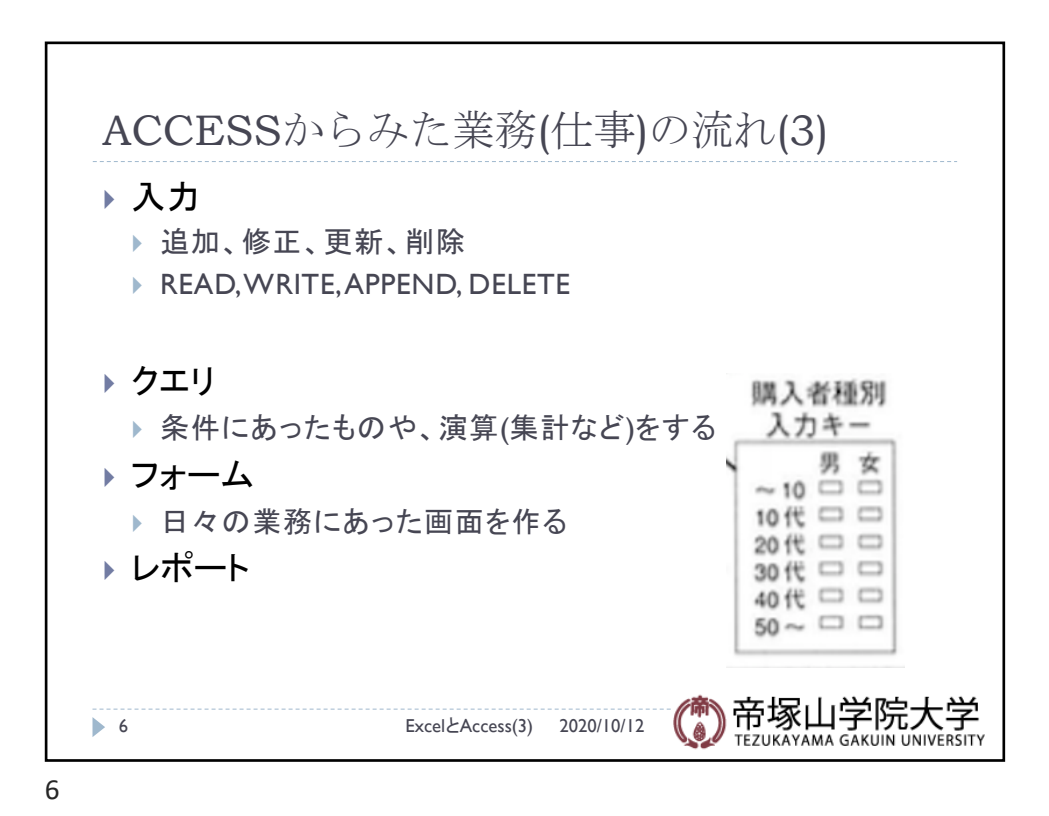

データベース概論 3

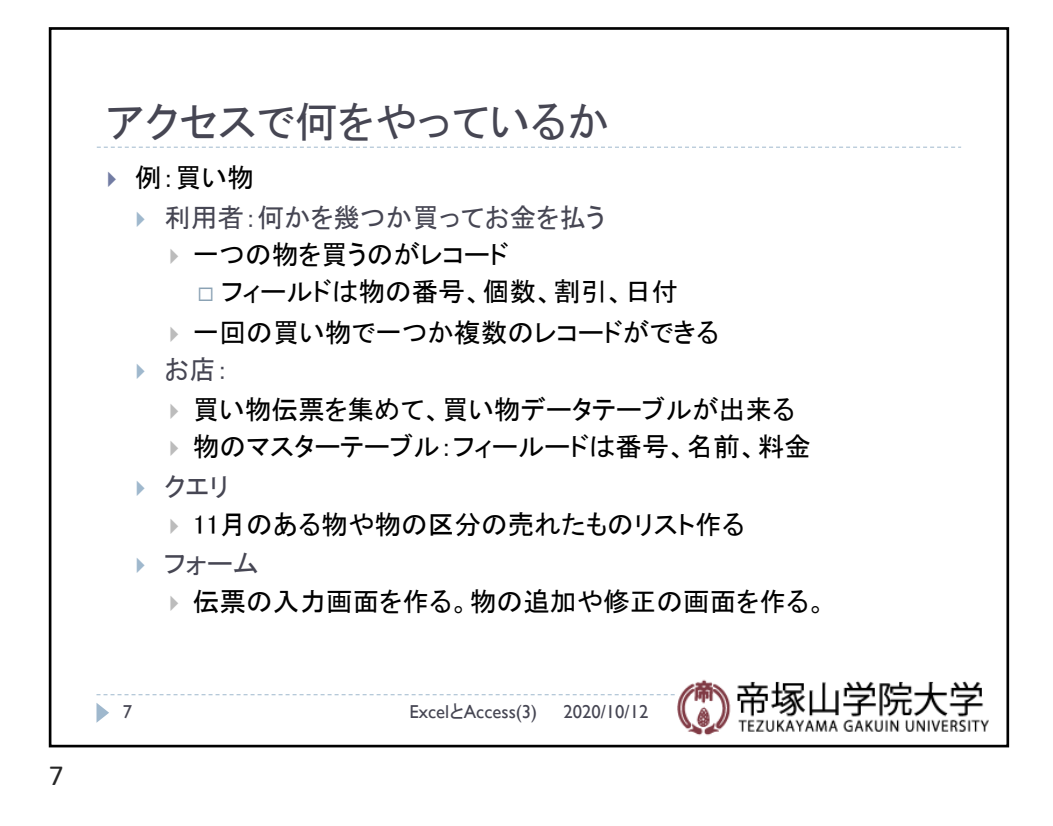

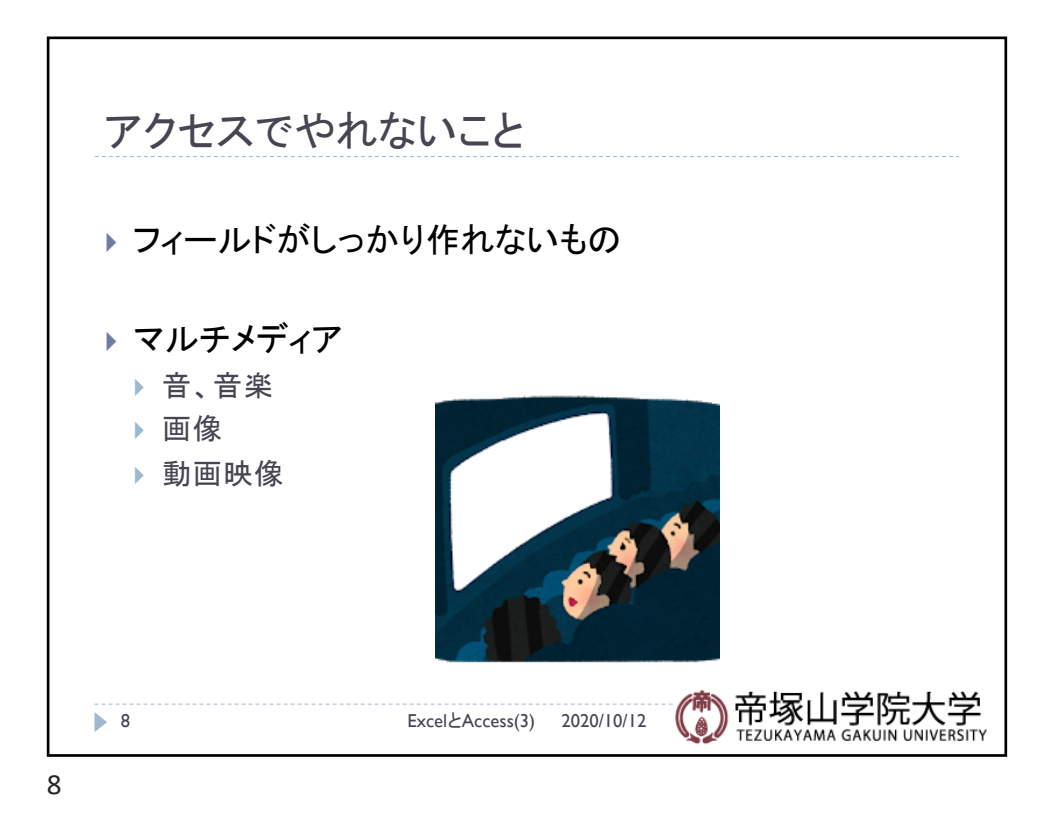

データベース概論 インファイル しょうしょう しゅうしょく しゅうしゅう しょうしょく はんしょう しょくしゅう しょくしゅう